## المدرسة المعمدانيّة - الناصرة اختبار حاسوب للصف الحادي عشر

سؤال 1

مصفوفة تكرار، هي مصفوفة اعداد صحيحة مبنية على النحو التالي:

المكان الأول العدد وفي المكان الثاني التكرار للعدد، في المكان الثالث العدد والمكان الرابع التكرار للعدد وهكذا لنهاية المصفوفة.

مثال:

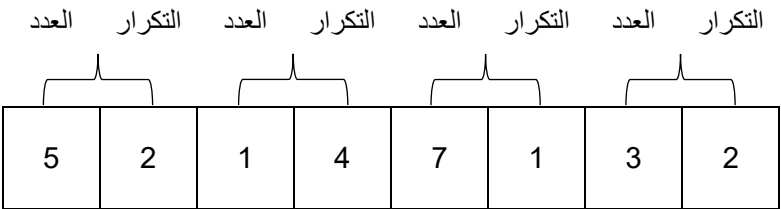

اكتب عملية خارجية تتلقى مصفوفة تكرار. على العملية بناء وإرجاع مصفوفة اعداد جديدة على النحو التالي:

- تكرار العدد في المصفوفة حسب مصفوفة التكرار.
	- مثال: حسب المصفوفة السابقة

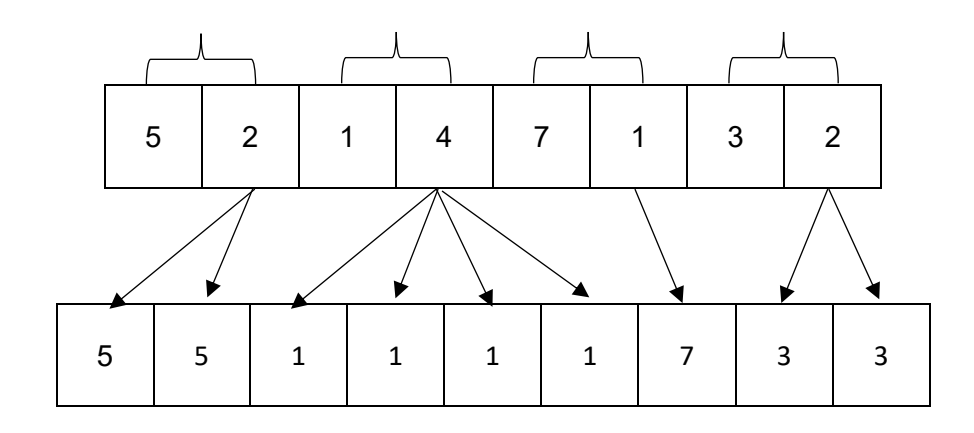

## سؤال 2

معطاة الفئة Birth ولها 3 صفات:

Day اليوم من نمط اعداد صحيحة month الشهر من نمط اعداد صحيحة year السنة من نمط اعداد صحيحة افرص وجود عملية بنائية وعمليات Get/Set لكل الصفات

معطاة الفئة Grade ولها 4 صفات:

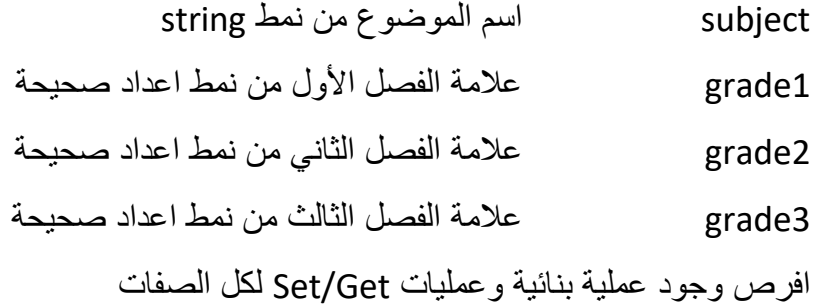

## معطاة الفئة Student ولها الصفات:

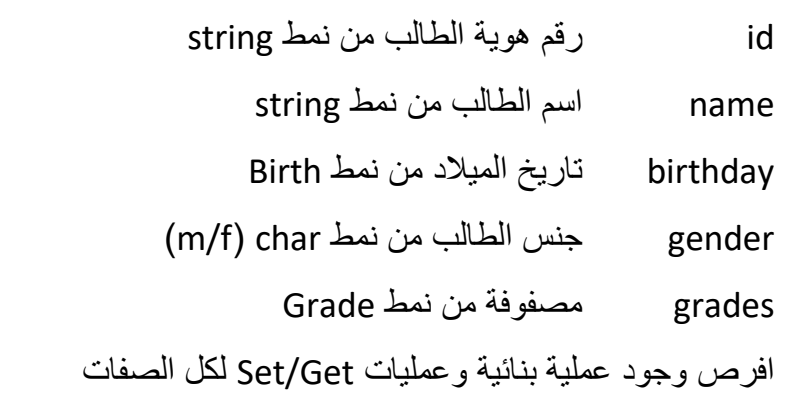

معطاة الفئة ClassInSchool ولها الصفات:

className اسم الصف من نمط string

students مصفوفة طالب من نمط Student

امامك واجهة التطبيق للفئة ClassInSchool

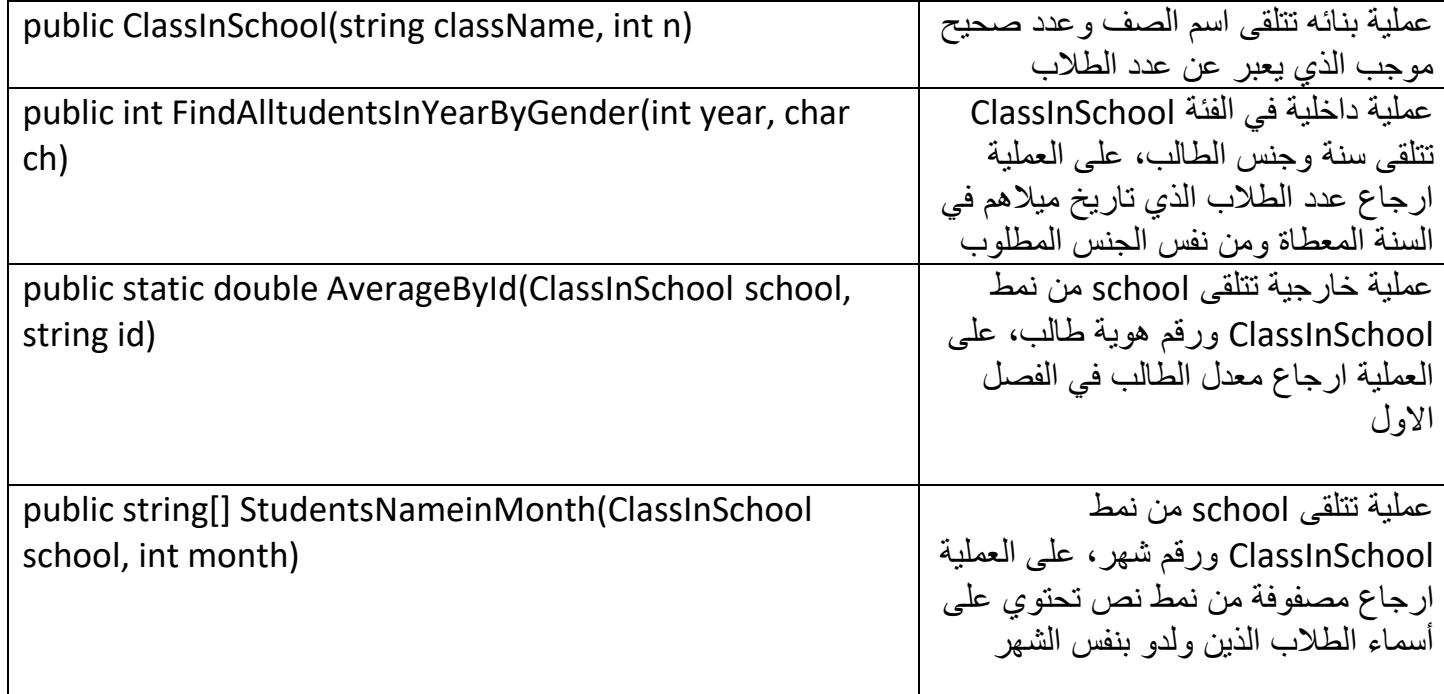

عليك تطبيق كل العمليات المكتوبة بواجهة التطبيق اعاله